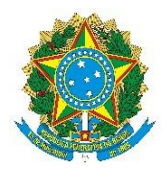

Ministério da Agricultura, Pecuária e Abastecimento Secretaria de Agricultura Familiar e Cooperativismo Departamento de Estruturação Produtiva

## **Orientações para preenchimento dos formulários do Serviço: "Solicitar autorização para ingresso na Rede CAF"**

## **1 – Formulário de identificação:**

a) Identificar o tipo de entidade: "Entidade pública" ou "Entidade privada".

Se selecionar "Entidade privada".

## **Atenção!**

- As entidades privadas prestadoras de serviços de consultoria, assessoria técnica, elaboração de projetos agropecuários e outros similares, não serão admitidas.
- As formas associativas da agricultura familiar (cooperativas, associações rurais, etc.) são beneficiárias das políticas públicas da agricultura familiar, por esta razão não poderão ingressar na Rede CAF.

## **2 – Formulário "Dados da entidade"**

Nos campos apropriados preencha:

- $\checkmark$  Nome fantasia:
- $\checkmark$  Data da constituição;
	- (data de constituição de prefeitura é a data é a data de emancipação do município)
- $\checkmark$  Inscrição estadual;
- $\checkmark$  Telefone; e
- $\checkmark$  Site de entidade;

Em seguida preencha os campos de endereço da entidade:

- $\checkmark$  Cep;
- Lougradoro;
- $\checkmark$  Número;
- $\checkmark$  Complemento;
- $\checkmark$  Bairro;
- $\checkmark$  Uf; e
- $\checkmark$  Município.

Agora sobre a área de atuação:

- Assistência técnica;
- $\checkmark$  Representação Social;
- $\checkmark$  Regularização/Reordenamento Agrário; e
- $\sqrt{}$  Outras.

Em "Estados de atuação da entidade"

É necessário selecionar a UF e indicar quantos munícipios serão atendidos pelo Serviço de Inscrição no CAF.

Deve ser observada a área de abrangência que está determinada em seu estatuto social/regimento interno ou documento similar.

## **3 – Formulário "Dados da gestão da entidade"**

Em "Qual a Coordenação/Divisão responsável pela gestão da Divisão de Rede do Cadastro? " deve ser indicado a área (diretoria, assessoria, setor, etc) que irá responsável pela gerenciar as atividades da Divisão de Rede (unidades intermediárias, operacionais e agentes cadastradores) e ao menos duas pessoas (titular e suplente) para atuar como ponto focal junto a Coordenação de Gestão do Cadastro Nacional da Agricultura Familiar (COGECAF).

Em "Qual a capacidade de recursos humanos disponibilizado para a operacionalização das seguintes ações":

a) Monitoramento da estrutura da Divisão de Rede: Deve ser indicado ao menos duas pessoas (titular e suplente) que serão responsáveis por gerenciar, supervisionar e monitorar todas as unidades (intermediária, operacional e agentes cadastradores) que compõem sua Divisão de Rede.

#### **Atenção!**

Trata-se das pessoas responsáveis por realizar a supervisão, o gerenciamento e o cadastramento dos usuários do sistema CAFWeb, e de orientar os cadastradores no cumprimento dos dispositivos legais para realizar a inscrição no CAF e a emitir seu registro (Ricaf). Essa pessoa deve ter disponibilidade de tempo para atuar como interlocutora junto ao órgão gestor.

b) Multiplicar conhecimento adquirido em capacitação disponibilizada pelo programa de capacitação da Secretaria de Agricultura Familiar e Cooperativismo: Deve ser indicado ao menos duas pessoas (titular e suplente) que serão responsáveis por disseminar conhecimento adquirido em capacitação/treinamentos e orientar todas as unidades (intermediária, operacional e agentes cadastradores) que compõem sua Divisão de Rede.

#### **Atenção!**

Refere-se a pessoa com disponibilidade para participar de cursos de capacitação e orientar continuamente os demais cadastradores

Em "A capacidade de recursos humanos indicados nos itens (a) e (b) acima são distintos? " deve ser respondido se as pessoas indicadas no item 'a' e 'b' são as mesmas, pois o sistema irá proceder o cálculo de acordo com essa informação.

**Atenção!** Ao indicar os e-mails procure deixar claro qual deles será utilizado para se comunicar internamente com as entidades integrantes da Divisão de Rede e qual será utilizado para contato com a COGECAF.

Em "Breve descrição do espaço físico disponibilizado" deve ser relatado a estrutura física da sede administrativa da entidade e do espaço destinado ao atendimento do público (localização, equipamentos, espaço, etc.) e também a estrutura que comporá a Divisão de Rede, ou seja, quantas unidades administrativas intermediárias, quantas unidades administrativas operacionais, quantitativo total de agentes cadastradores.

#### **4 – Formulários "Dados de identificação do responsável legal e do responsável"**

Nesses formulários devem ser indicados todos os dados relativos a identificação dos responsáveis legal e técnico responsáveis, em especial os de contato.

# **5 – Formulário "Documentos – Anexar documentos obrigatórios"**

Nesse formulário devem anexados os documentos obrigatórios listados no art. 36 da Portaria SAF/MAPA nº 242/2021 e sua alteração pela Portaria SAF/MAPA nº 264/2021.